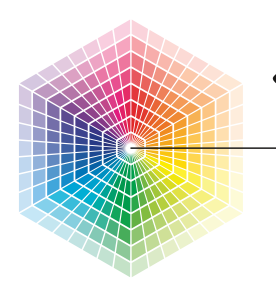

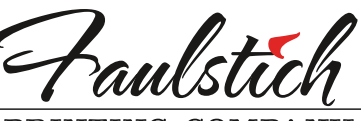

PRINTING COMPANY Good impressions since 1932

## **ARTWORK SPECIFICATIONS**

2001 E. Voorhees • Danville, IL 61834 Phone (217) 442-4994 • Fax: (217) 442-4992 Email: prepress@faulstichprinting.com Web: www.faulstichprinting.com

# WHAT TO DO

**1. Copy ALL parts of file.**

- document
- all fonts used
- all graphics used (even if they are embedded)
- all photos/scans
- **2. Submit a hard copy or "press quality" .pdf file to verify file output.**
- **3. Proofread & test print your files. Added charges may apply if we need to modify your files.**

*We are not responsible for errors in supplied files.*

# APPLICATION FILES

Mac or PC format

#### **PREFERRED**

- Adobe InDesign CS or higher
- Adobe Illustrator CS or higher
- Adobe Photoshop CS or higher

### **ACCEPTED**

• QuarkXPress - Ver. 6 and higher

### **\*MAY REQUIRE PREPRESS TIME**

- Microsoft Publisher
- Microsoft Word
- Microsoft Powerpoint
- WordPerfect
- Pagemaker
- Pages (Mac)

**\*** *If these programs are used, it may require additional time and cost to the customer to reconstruct the file in order to get a proper press output.*

#### **FILE SENDING CHECKLIST** *Follow this checklist prior to sending file.*

- ❏ Collect all fonts used in your document.
- ❏ Collect all graphics/links used in your document. ❏ Convert all graphics and photo files from RGB to
- CMYK or grayscale.
- ❏ For documents that bleed off the edge of the
- page, include .125" ( $\frac{1}{8}$ ") bleed on all sides.<br> **◯ Make sure all critical information is at least**
- .125" ( $\frac{1}{8}$ ") from finish edge or it may get cut off.<br> **Q** Rotate, scale and crop all images before placing
- on page.<br>  $\Box$  Image scan resolution should be 300dpi for grayscale & CMYK images. Use 1200dpi for bitmap line art.
- ❏ Send document in single (1-up) page format, *do not* make your own printer spreads or
- business cards in 10-up format.<br>  $\Box$  Provide laser proof (or press quality .pdf file).
- ❏ Spell check document.

### **FILE TRANSFER OPTIONS**

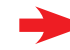

**Email files smaller than 10MB to:** prepress@faulstichprinting.com

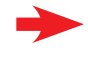

**Send larger files (max. 200MB) via FTP.** *See our website.*

**Mail:** Disks/CD's can be sent to our street address.

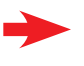

**Local:** You may drop off jump (flash) drive and it will be returned to you.

### **ADDITIONAL INFORMATION**

- There may be additional charges to correct/alter files.
- Normal production time begins with acceptable output from your file.